# **COURSE CONTENT**

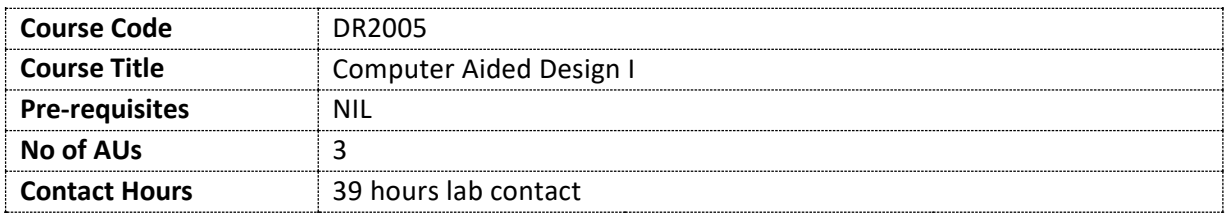

#### **Course Aims**

This course will introduce you to principles, concepts, and techniques related to computer-aided design for concept development, presentation and technical documentation, which you will then apply to design projects. This learning forms the foundation for further studies in computer aided design.

### **Intended Learning Outcomes (ILO)**

By the end of the course, you should be able to:

- 1. Identify and discuss two and three-dimensional modeling, rendering and presentation principles and concepts.
- 2. Use techniques in 2D illustration, 3D modeling, rendering and technical documentation in order to develop skills and projects.
- 3. Apply a workflow from sketch to final output for product design projects.
- 4. Clearly present and discuss computer aided design work in class, presentations and assignments.
- 5. Contribute to class discussions and peer problem solving of computer aided design challenges in a constructive way.

#### **Course Content**

#### **Computer Aided Design**

New and developing digital visualization and design technologies are not only changing the way that products are designed but also, by virtue of the new visual languages that they enable, leaving their mark on the form of the design itself. This course is a practical exploration of the introductory principles and techniques for the design, visualization and presentation of product designs such as consumer products, environments and furniture. You will be taught using commercially available design software packages, with emphasis on imparting principles, concepts and techniques which are portable across other software packages used by the profession.

#### **Two and Three Dimensional Modelling**

Introduction to two and three-dimensional modeling principles and techniques.

## **Rendering**

Introduction to three-dimensional computer rendering techniques with camera, shader, and lighting effects using rendering engines.

### **Technical Documentation**

Introduction to technical documentation through the creation of two-dimensional drawings of three-dimensional computer models and output to print media.

### **Workflow**

Workflows for various modeling and visualization tasks will also be covered, such as working from sketches, orthographic views, development of primary curves and surfaces, and part detailing.

### **Class assignments**

You will produce a series of increasingly complex assignments and develop a foundation of computer-aided design principles and techniques. Developed through lectures, tutorials, class exercises and peer/instructor feedback sessions.

**Assessment (includes both continuous and summative assessment)**

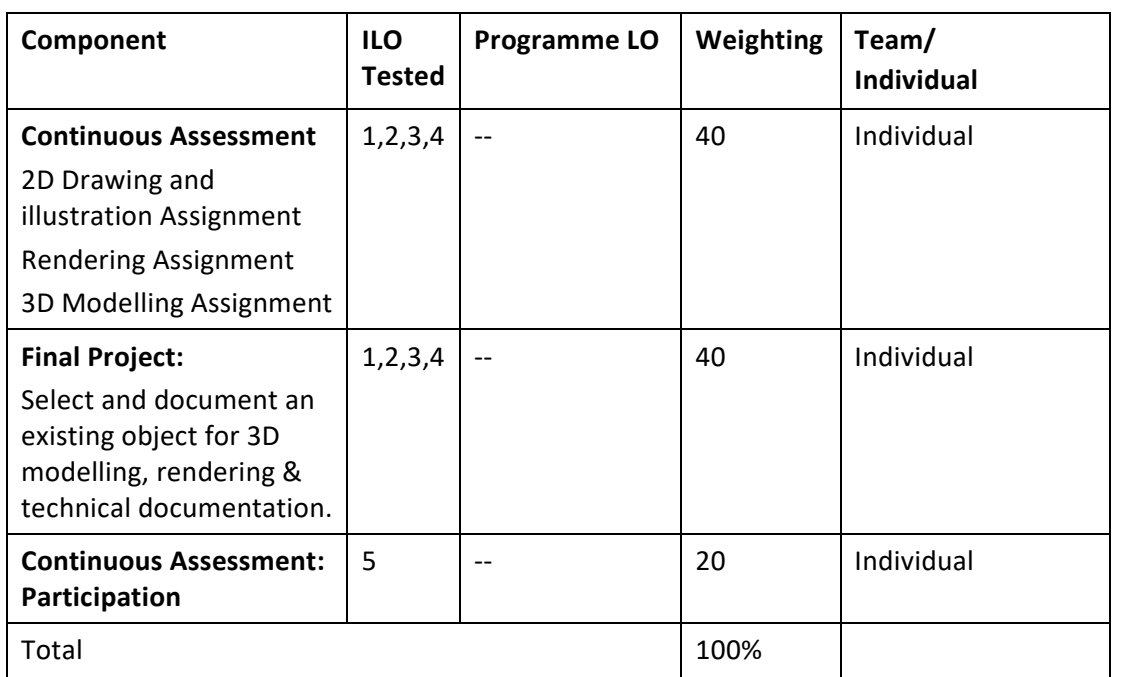

#### **Reading and References**

## **REQUIRED TEXT**

Robert McNeel & Associates. *Rhinoceros Level 1 Training Manual v5.0*, 2013. PDF copy of Training Manual will be provided in class.

## **RECOMMENDED TEXTS**

Cheng, Ron KC. *Inside Rhinoceros 4*, Delmar Learning, 2008. Cheng, Ron KC. *Inside Rhinoceros 5*. Cengage Learning, 2013.

Calmettes JK. *Best Of 3D: Virtual Product Design*, Monsa, 2005. Birn, Jeremy. *Digital lighting & rendering*. Pearson Education, 2014. Danaher, Simon. *The complete guide to digital 3D design*. The Ilex Press Ltd, 2004.

### **Course Policies and Student Responsibilities**

# **(1) General**

You are expected to complete all assigned readings, activities, assignments, attend all classes punctually and complete all scheduled assignments by due dates. You are expected to take responsibility to follow up with assignments and course related announcements. You are expected to participate in all project critiques, class discussions and activities.

# **(2) Punctuality**

You are expected to be punctual for all classes. If you are more than 30 minutes late, you will be deemed as absent and will not be able to sign on the attendance register.

## **(3) Absenteeism**

In-class activities make up a significant portion of your course grade. Absence from class without a valid reason will affect your participation grade. Valid reasons include falling sick supported by a medical certificate and participation in NTU's approved activities supported by an excuse letter from the relevant bodies. There will be no make-up opportunities for in-class activities.

#### **Academic Integrity**

Good academic work depends on honesty and ethical behaviour. The quality of your work as a student relies on adhering to the principles of academic integrity and to the NTU Honour Code, a set of values shared by the whole university community. Truth, Trust and Justice are at the core of NTU's shared values.

As a student, it is important that you recognize your responsibilities in understanding and applying the principles of academic integrity in all the work you do at NTU. Not knowing what is involved in maintaining academic integrity does not excuse academic dishonesty. You need to actively equip yourself with strategies to avoid all forms of academic dishonesty, including plagiarism, academic fraud, collusion and cheating. If you are uncertain of the definitions of any of these terms, you should go to the [academic integrity website](http://www.ntu.edu.sg/ai/Pages/academic-integrity-policy.aspx) for more information. Consult your instructor(s) if you need any clarification about the requirements of academic integrity in the course.

#### **Planned Weekly Schedule\***

\*Subject to adjustment by instructor according to the teaching situation, students' progress, public holidays and unforeseeable circumstances. A revised schedule will be issued to students at the start of the semester.

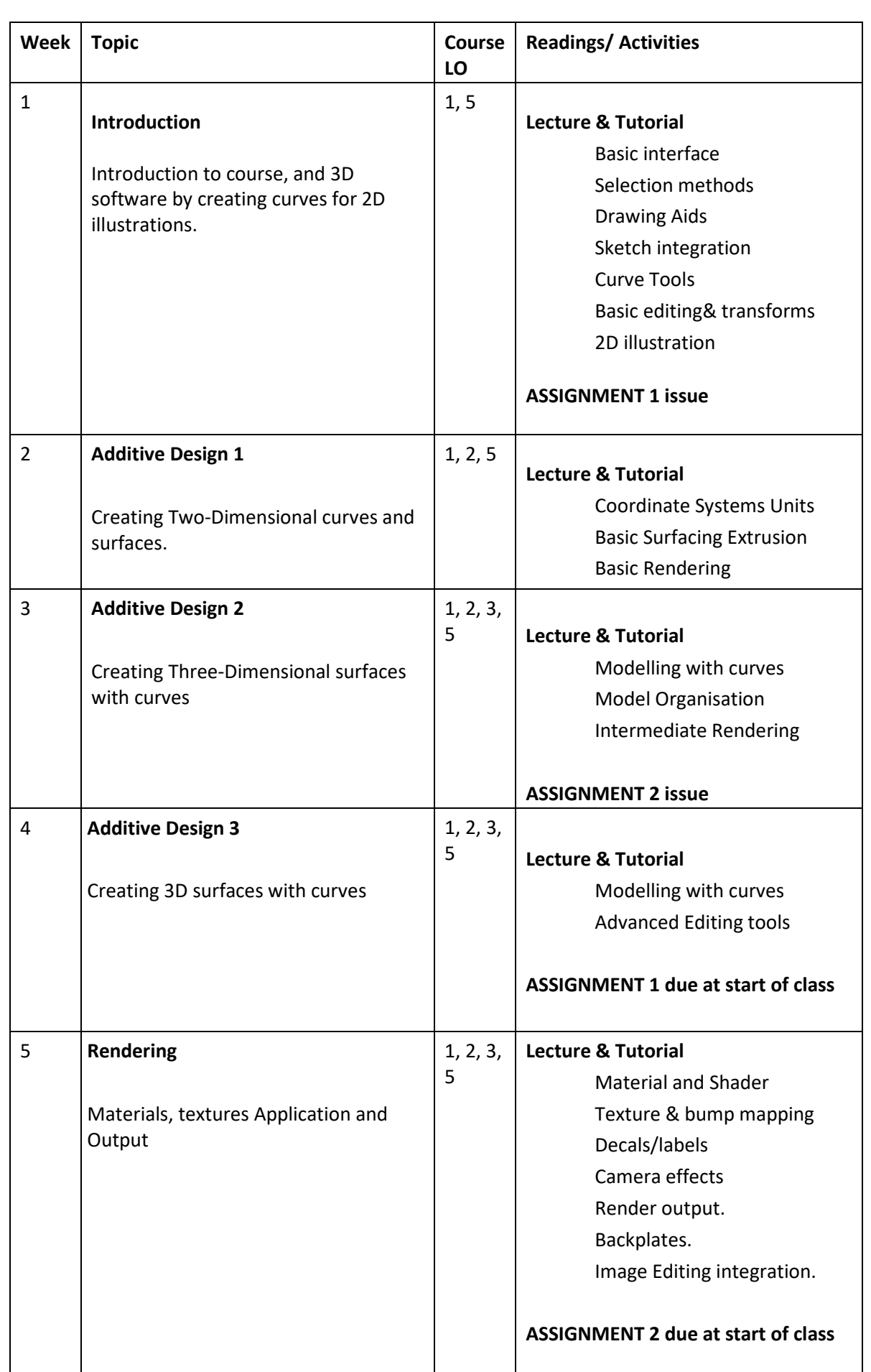

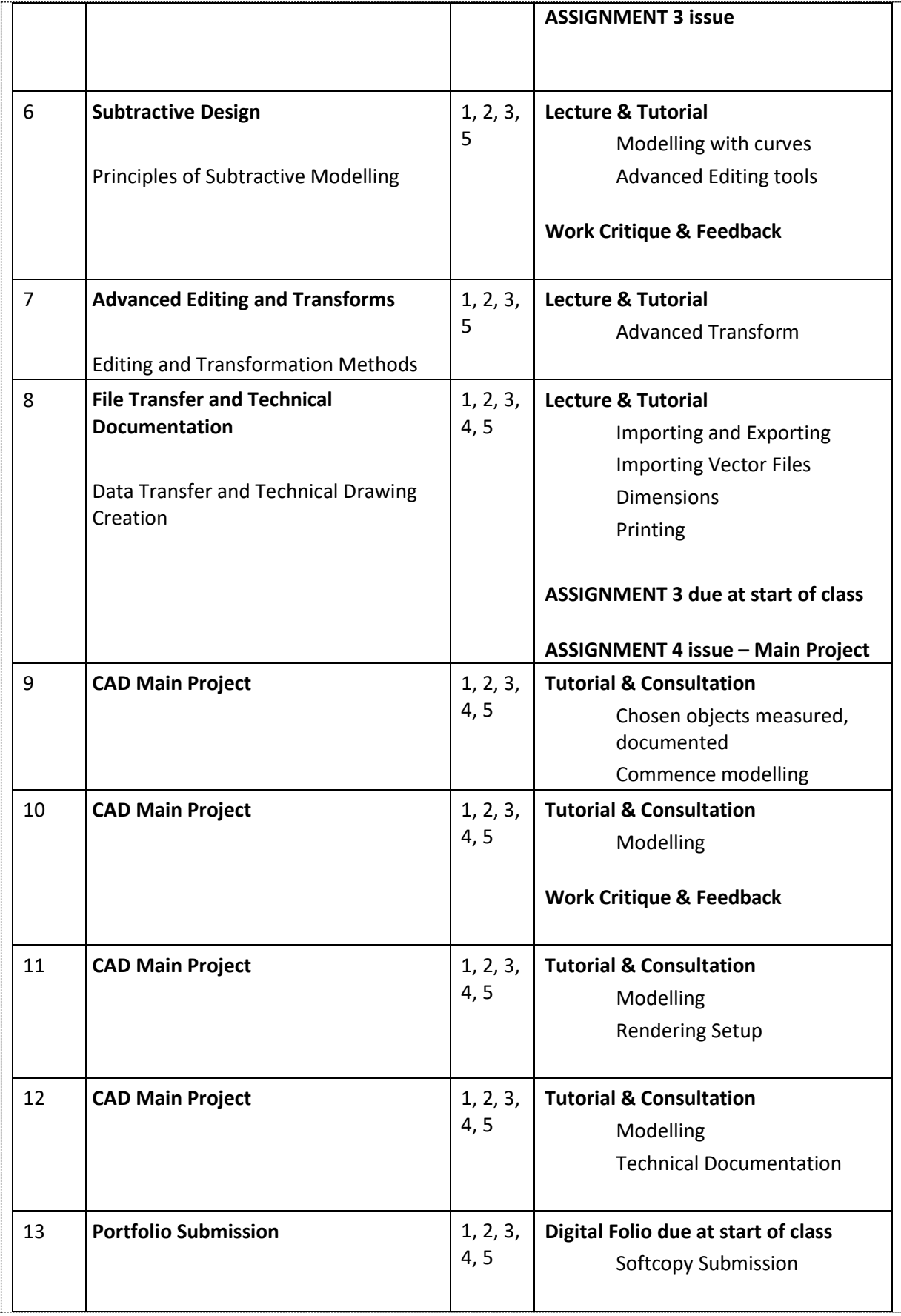